#### **Autorité nationale d'Assurance Qualité de l'Enseignement supérieur, de la Recherche et de l'Innovation (ANAQ-Sup)**

#### Retour d'expériences d'une visite sur site hybride : cas de l'ANAQ-Sup du Sénégal

Abdou Lahate CISSE

[www.anaqsup.sn](http://www.anaqsup.sn/)

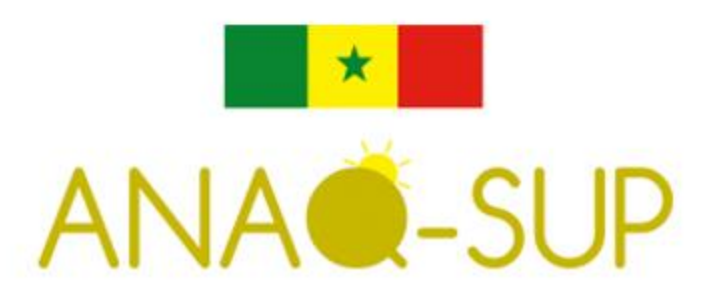

### **Contexte**

Le contexte de la pandémie à Covid 19 ayant entraîné des restrictions sur les déplacements internationaux et sur les interactions physiques, l'ANAQ-Sup a mis en place un dispositif d'évaluation externe hybride (présentiel et en ligne) pour réaliser les évaluation externes notamment, celle qui nécessitent la participation d'experts internationaux notamment européens et nord américains.

**Un protocole** qui décrit la participation de l'experts à distance (depuis la réunion de préparation jusqu'au dépôt du rapport d'évaluation externe) a été élaboré. Il est partagé avec les experts dès la constitution de l'équipe d'évaluation.

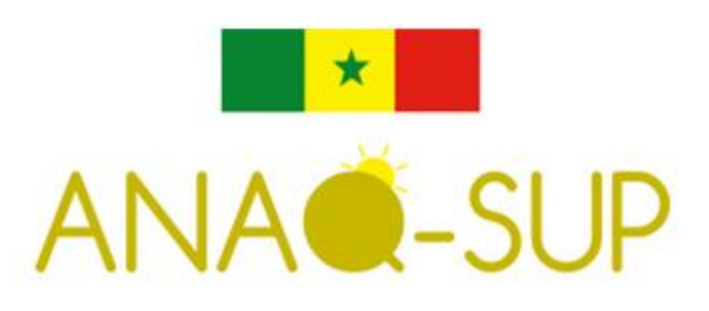

## **Objectifs**

❑ Continuité des évaluations ; ❑ Posture résiliente; ❑ respect des mesures barrières édictées par les autorités sanitaires; ❑ Garantie de la rigueur et de la crédibilité de son système d'assurance qualité.

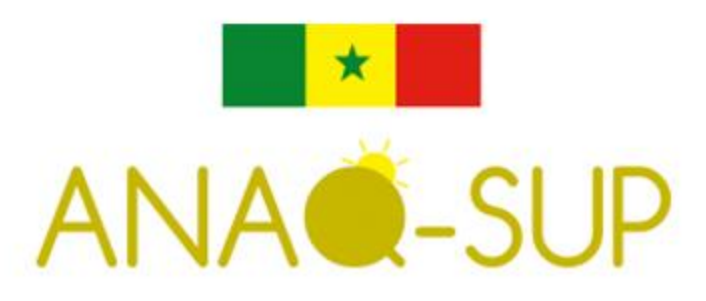

❑**Composition de l'équipe :**

❑ **Evaluations concernées :** ✓ Université traditionnelle; ✓ Université en ligne; Ecole d'ingénieur; Programmes de formation

- ✓ 2 5 experts en présentiel (Président)
- ✓ 1 expert en ligne
- ✓ Pays de résidence :
	- France, Canada, USA, Suisse, Tunisie, etc.
	-

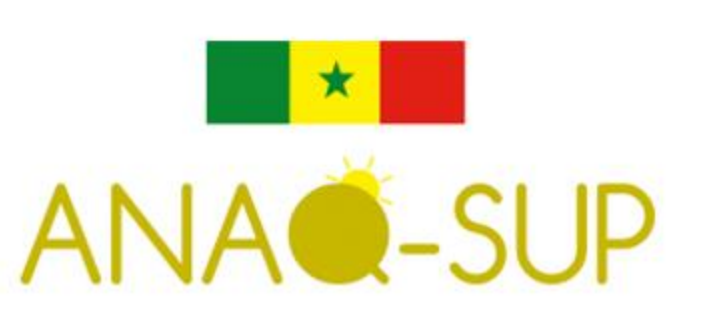

## **Les Etapes de l'évaluation externe**

Après la constitution de l'équipe d'experts, l'évaluation externe comprend 3 étapes:

Préparation de la visite sur site

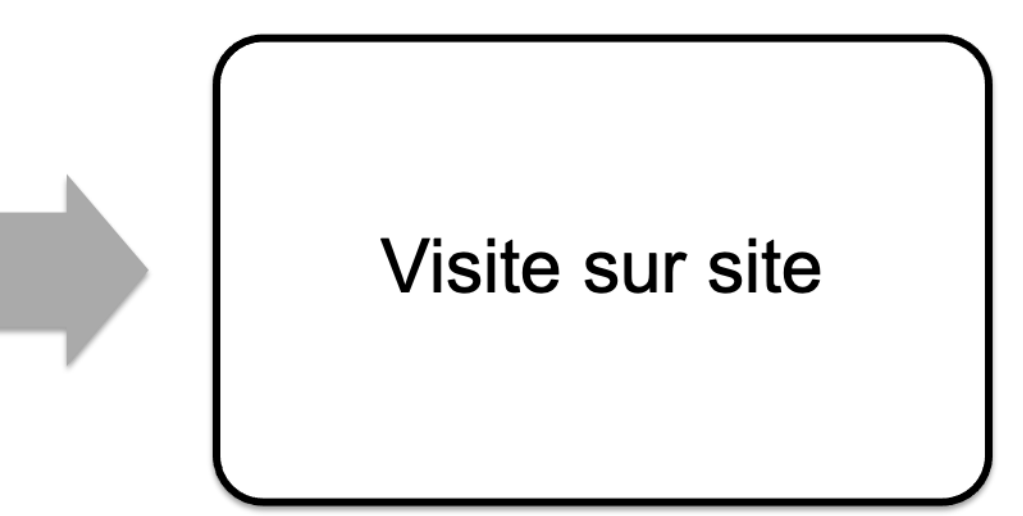

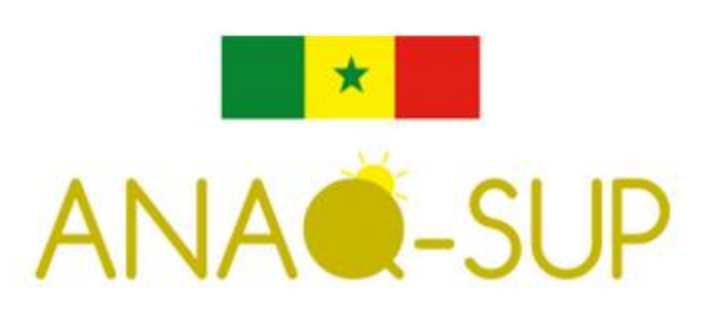

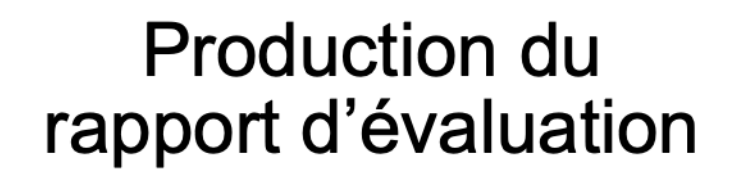

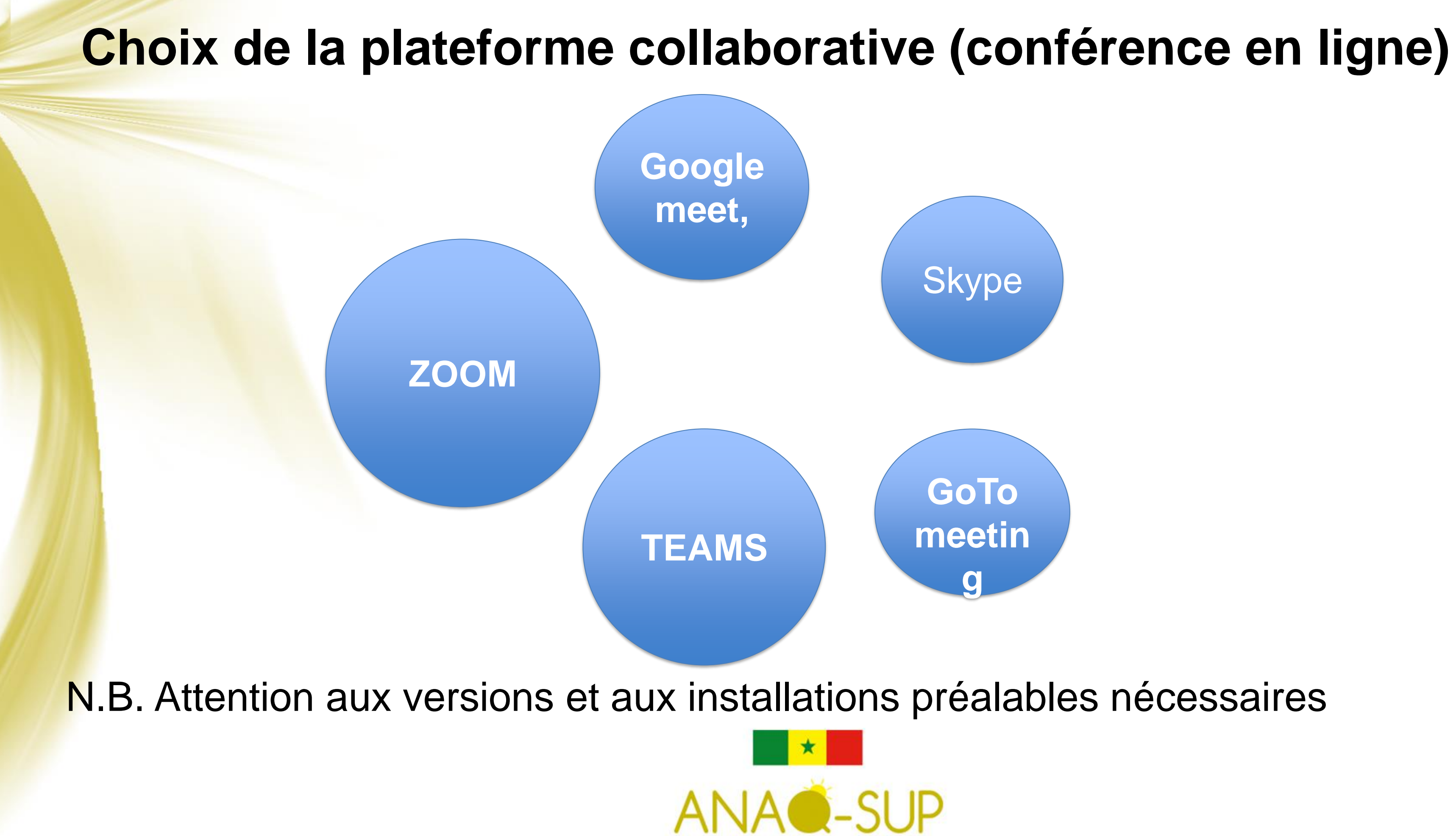

Toutes les personnes concernées par l'évaluation doivent recevoir le lien de connexion qui est testé et fonctionnel

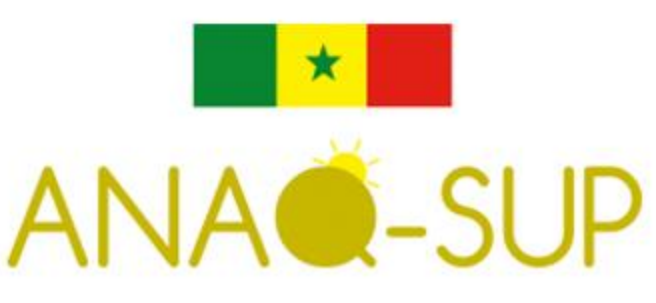

**Individuels Ordinateurs** (smartphone ou tablette) avec (cam et micro, logiciel de conférence)

Entité à évaluer (salle équipée en visio, logiciel de conférence et accès internet HD)

Agence commanditaire (ordinateur, cam et micro et logiciel de conférence)

### EQUIPEMENTS

### **Rencontres de préparation de la visite sur site**

- ❑ Rencontre avec l'EES à évaluer :
- ✓ Rappel des objectifs, de la méthodologie hybride (protocole), des dispositions sanitaires obligatoires et des résultats attendus de la visite sur site et de l'évaluation externe;
	- Tests techniques sur la plateforme choisie :
- avec les experts :
- ✓ partage des objectifs, du carnet de visite, du protocole de la visite hybride, des dispositions sanitaires;
- ✓ Tests techniques de la plateforme collaborative/conférence
- ❑ Rencontre avec EES et les experts :
- (échange de numéros whatsapp avec l'expert à distance);
- $\checkmark$  Partage du document de planification de la visite sur site (entretiens, visite des locaux  $\checkmark$  tests techniques sous la supervision du responsable informatique désigné par l'EES
- ✓ Partage : protocoles sanitaire et de participation à distance

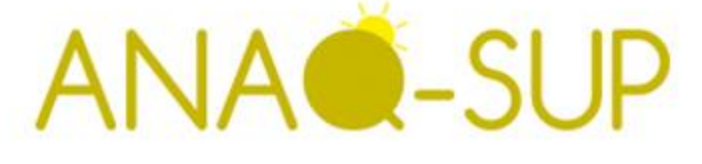

# **Pendant la visite sur site**

- ❑ Demander l'autorisation d'enregistrer des vidéos quand la connexion est coupée pour l'expert à distance;
- ❑ entretiens dans la salle de visio-conférence;
- ❑ Prise en charge des questions formulées auparavant par l'expert à distance par le Président (en cas de déconnexion);
- ❑ Débriefing durant les pauses et à la fin de la journée;
- ❑ Renseigner au fur et à mesure de l'évaluation le document relatif à l'évaluation partagé (drive);
- Garder toujours le même le lien durant la période de la visite sur site

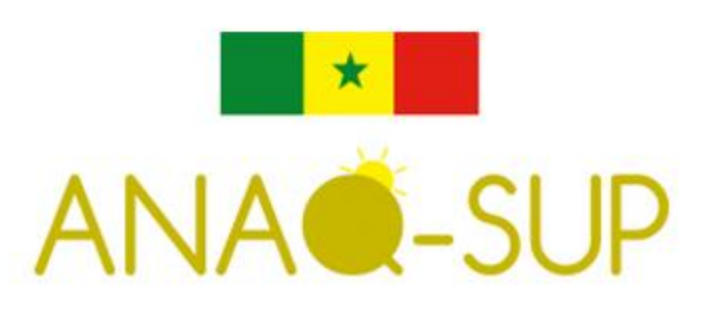

Le dispositif techniques mis en place comprenait les éléments suivants:

- Microsoft Teams pour la visioconférence.
- Recours au mobile et connexion mobile pour la visite des locaux et équipements pédagogiques.

### **Exemple d'un dispositif technique mis en place lors d'une visite sur site**

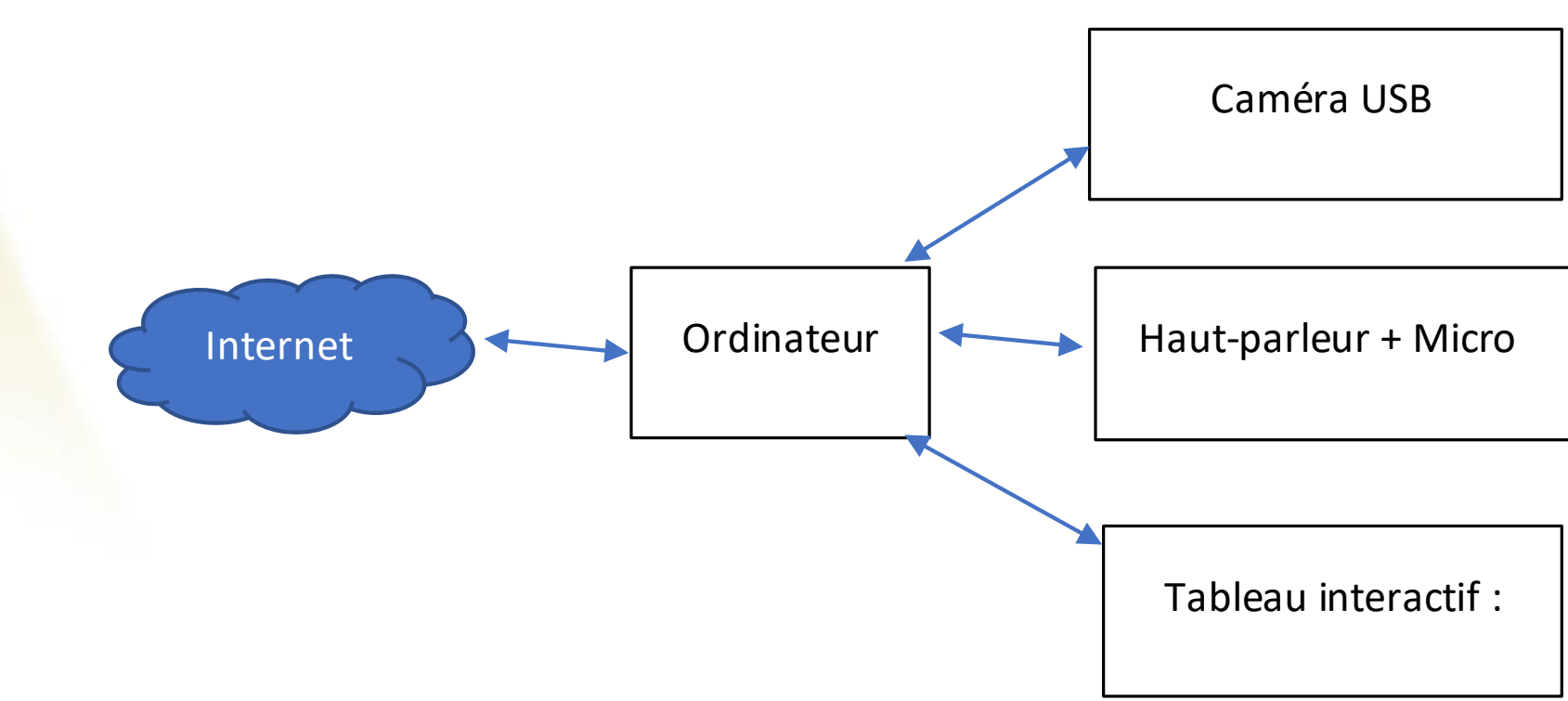

# **Elaboration du rapport**

❑ Approche classique;

Partage de document (lien de google drive)

❑ Facilitation de réunions des experts (plateforme) à la demande du Président;

❑ (Partie descriptive : déroulement de la visite sur site)

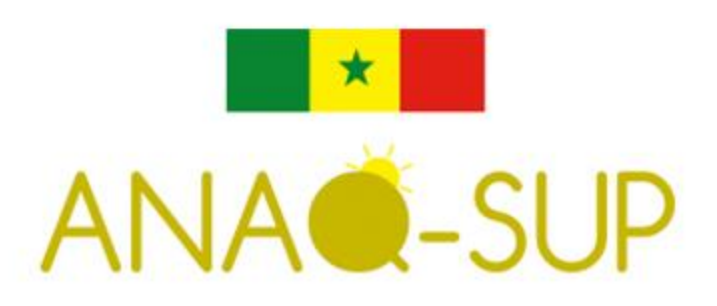

- 
- 
- ❑ Gain de temps dans l'organisation des évaluations (le problème de disponibilité des experts pour l'évaluation se pose de moins en moins);
- ❑ Gain de temps de pour les experts ( des jours de voyage de moins);
- Gain financier pour l'ANAQ-Sup (billets d'avion, frais d'hôtel, de restauration et de transport de moins) ;
- Gain temps pour l'équipe technique de l'ANAQ-Sup ( temps d'organisation réduit);
- ❑ Participation en ligne à toutes les étapes de la visite sur site.

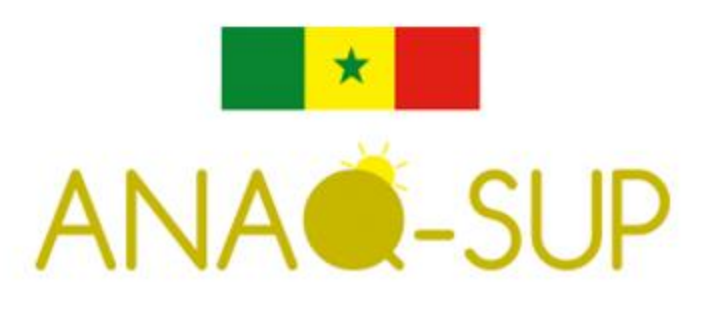

## **Les avantages**

- ❑ Décalages horaires pouvant obliger quelques fois les experts (européens et nord américains) à travailler à des heures inhabituelles;
- ❑ Quelques soucis de connexions internet signalés;
- ❑ Certains établissements ne disposent pas d'équipements de visioconférence adéquat pour faciliter la participation des experts en ligne;

#### **Principal Défi:**

• Assurer la qualité de la connexion à internet lors des évaluations;

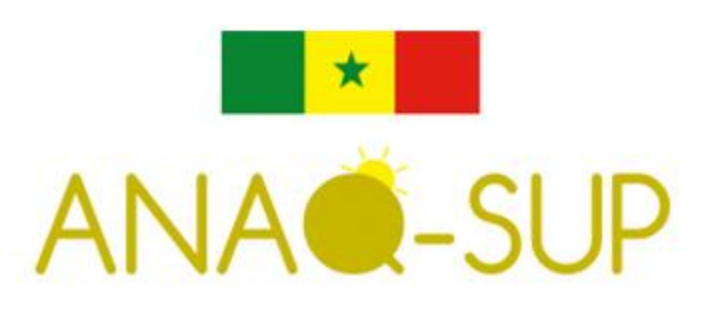

#### **Les contraintes/limites**

## **MERCI DE VOTRE ATTENTION**

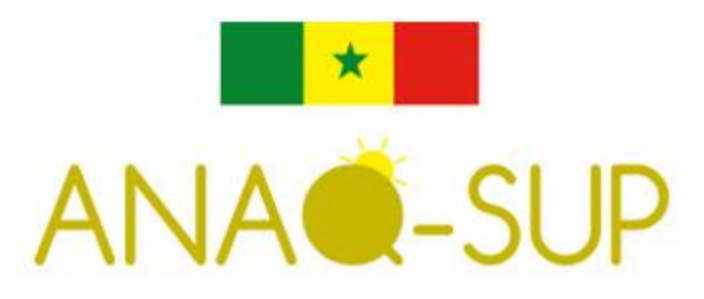